# **TUGAS AKHIR**

### **APLIKASI JEUSCK BARBERSHOP ONLINE**

**Disusun untuk Memenuhi Persyaratan Guna Meraih Gelar Ahli Madya (A.Md.) Manajemen Informatika Universitas Muhammadiyah Jember**

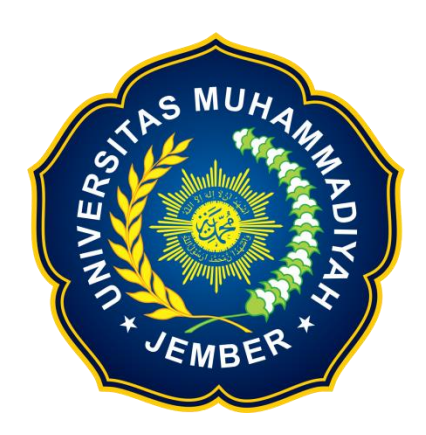

# **MUHAMMAD NUR IBNU FAJAR 1700631011**

# **PROGRAM STUDI MANAJEMEN INFORMATIKA FAKULTAS TEKNIK UNIVERSITAS MUHAMMADIYAH JEMBER**

 **2021**

#### **HALAMAN PERSETUJUAN**

Aplikasi Jeusck Barbershop Online Oleh: Muhammad Nur Ibnu Fajar 1700631011

Telah disetujui laporan Tugas Akhir ini untuk diajukan dalam Sidang Tugas Akhir sebagai salah satu syarat kelulusan dan mendapatkan gelar Ahli Madya (A.Md)

Universitas Muhammadiyah Jember

di

Disetujui oleh:

**Pembimbing I** 

**Pembimbing II** 

Moh. Dasuki, S.Kom, M.Kom NIDN: 0722109103

Habibatul Azizah Al Faruq, M.Pd NIDN: 0718128901

#### **HALAMAN PENGESAHAN**

Aplikasi Jeusck Barbershop Online Oleh: Muhammad Nur Ibnu Fajar 1700631011

Telah mempertanggung jawabkan Laporan Tugas Akhirnya pada sidang Tugas Akhir tanggal 05 Juli 2021 sebagai salah satu syarat kelulusan dan mendapatkan

gelar Ahli Madya (A.Md)

di

Universitas Muhammadiyah Jember

Disetujui oleh:

Dosen Penguji 1

Daryanto, S.Kom M.Kom NIDN: 0707077203

Dosen Penguji 2

Henny Wahyu Sulistyo S.Kom M.Kom

NIDN: 0718088309

Dosen Pembimbing 1

llind S Rm1

Moh. Dasuki, S.Kom M.Kom NIDN: 0722109103

**Dosen Pembimbing 2** 

Habibatul Azizah Al Faruq, M.Pd

NIDN:0718128901

Mengesahkan, n Eakultas Teknik hg Saiful Rizal, S.T. M.T NIDN: 0705047806

Mengetahui, gdi Manajemen Informatika Oktavianto, S.SI, M.Kom NIDN: 0722108105

#### **PERNYATAAN**

Saya yang bertanda tangan dibawah ini:

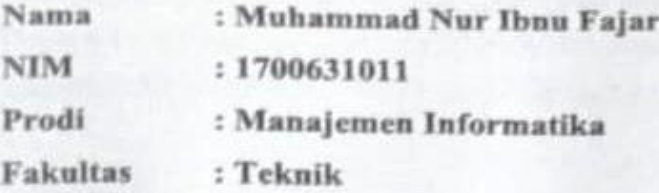

Menatakan dengan sesungguhnya bahwa karya ilmiah yang berjudul "Jeusek Barbershop Online" adalah benar-benar karya sendiri kecuali kutipan yang sudah saya sebutkan sumbernya, belum pernah diajukan pada institusi manapun, serta bukan karya plagiat atau jiplakan, Saya bertanggung jawab atas keaslian, keabsahan dan kebenaran isinya sesuai dengan sikap ilmiah yang harus dijunjung tinggi.

Demikian pernyataan ini saya buat dengan sebenarnya, tanpa adanya tekanan dan paksaan dari pihak manapun serta bersedia memperoleh sanksi akademik jika ternyata dikemudian hari pernyataan ini tidak sama.

 $J_F$ 

Jember, 05 Juli 2021 Yang membuat pernyataan,

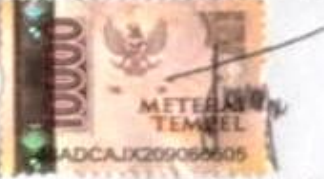

Muhammad Nur Ibnu Fajar NIM: 1700631011

#### **KATA PENGANTAR**

Dengan mengucapkan *Alhamdulillah* segala puji dan syukur penulis panjatkan atas kehadirat *Allah SWT*, karena berkat rahmat dan hidayah-Nya penyusunan Tugas Akhir yang berjudul "JEUSCK BARBERSHOP ONLINE" ini dapat diselesaikan guna memenuhi salah satu persyaratan dalam menyelesaikan pendidikan pada Jurusan Manajemen Informatika Fakultas Teknik Universitas Muhammadiyah Jember.

Perjalanan panjang telah penulis lalui dalam rangka perampungan penulisan Tugas Akhir ini. Oleh karena itu dengan penuh kerendahan hati, pada kesempatan ini patutlah kiranya penulis mengucapkan terima kasih kepada:

- 1. Kedua orang tua, ayahanda Sumardianto dan ibunda tercinta Nurhayati yang senantiasa memberikan kasih sayang dan dukungan kepada penulis.
- 2. Kepada bapak Moh.Dasuki, S.Kom M.Kom selaku pembimbing 1 dan ibu Habibatul Azizah Al Faruq,M.Pd selaku pembimbing II. Terima kasih atas segala bimbingan, ajaran, dan ilmuilmu baru yang penulis dapatkan dari selama penyusunan tugas ahir ini. Dengan segala kesibukan masing-masing dalam pekerjaan maupun pendidikan, masih bersedia untuk membimbing dan menuntun penulis dalam penyusunan tugas akhir ini. Terima kasih dan mohon maaf bila ada kesalahan yang penulis telah lakukan.
- 3. Kepada bapak Daryanto, S.Kom M.Kom selaku penguji I dan Bapak Henny Wahyu Sulistyo, S.Kom M.Kom selaku penguji II. Terimakasih atas segala bimbingan dan saran agar Tugas Akhir ini menjadi lebih baik lagi.
- 4. Kepada kakak-kakak ku tercinta Sri Nurhati Ratih, Nurdiansyah Dwi Setiawan yang telah menyemangati.
- 5. Segenap dosen pengajar Fakultas Teknik Universitas Muhammadiyah Jember atas ilmu, pendidikan, dan pengetahuan yang telah diberikan kepada penulis selama duduk di bangku kuliah.
- 6. Segenap staf pegawai Fakultas Teknik yang telah banyak membantu penulis selama ini.
- 7. Seluruh teman- teman angkatan 2017 Manajemen Informatika. Terimakasih atas dukungan moral kalian semua.

Akhir kata penulis mengharapkan tugas akhir ini dapat memberikan manfaat. Penulispun berharap semoga tugas akhir ini dapat bermanfaat dan semoga *Allah SWT* memberi lindungan bagi kita semua.

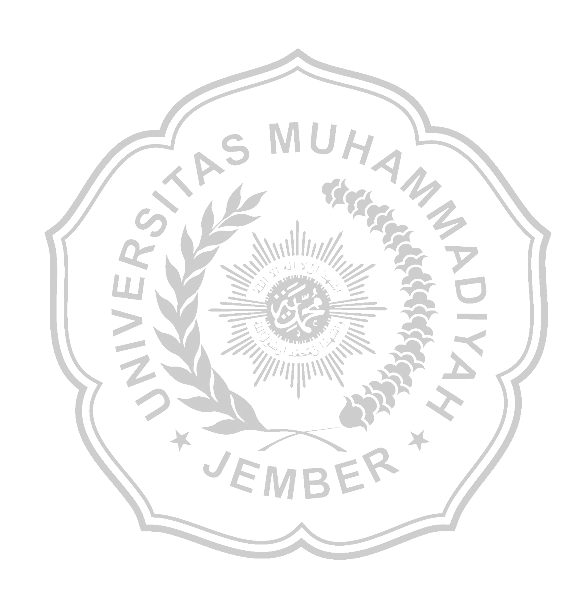

# **DAFTAR ISI**

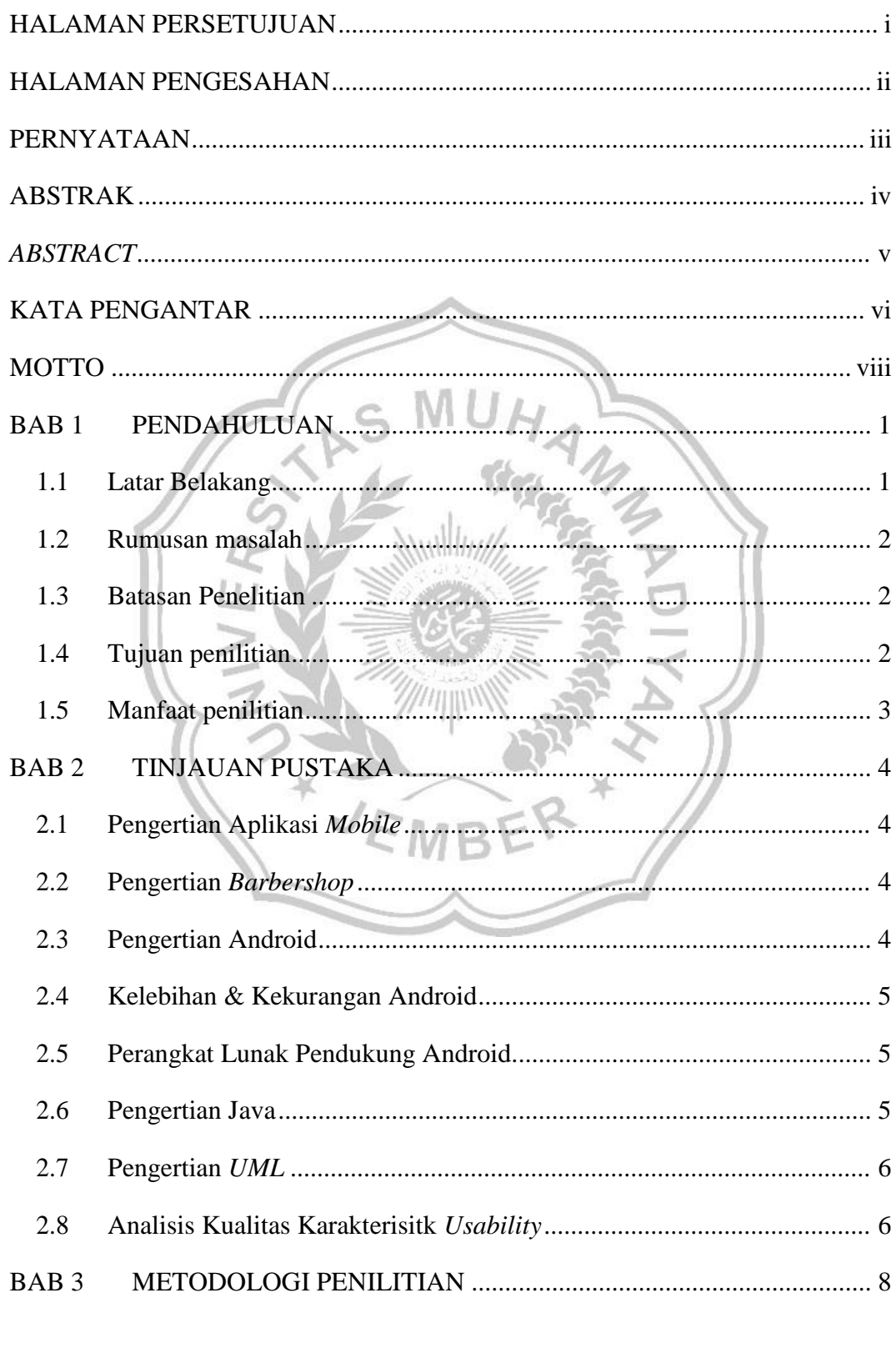

 $3.1$ 

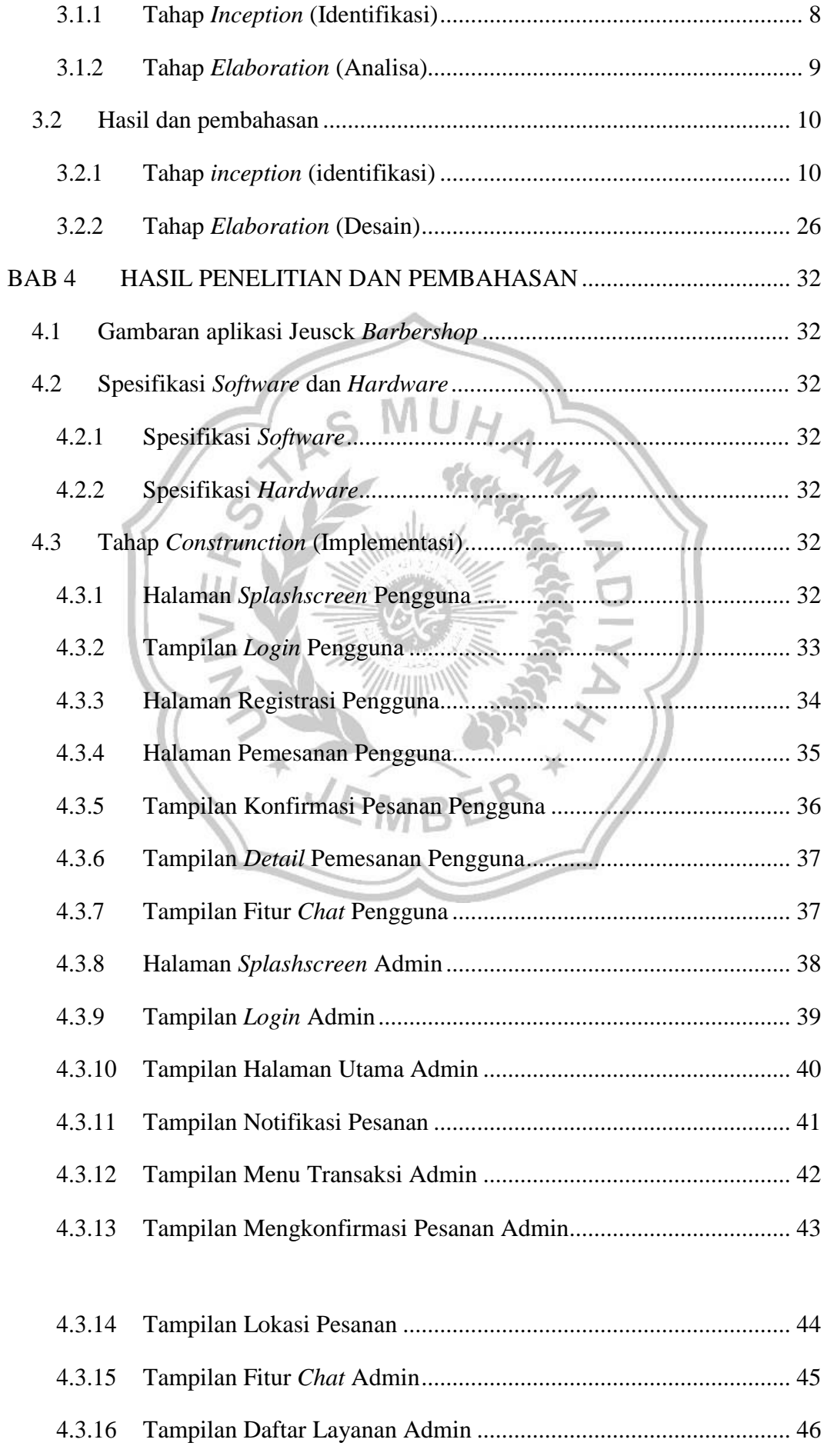

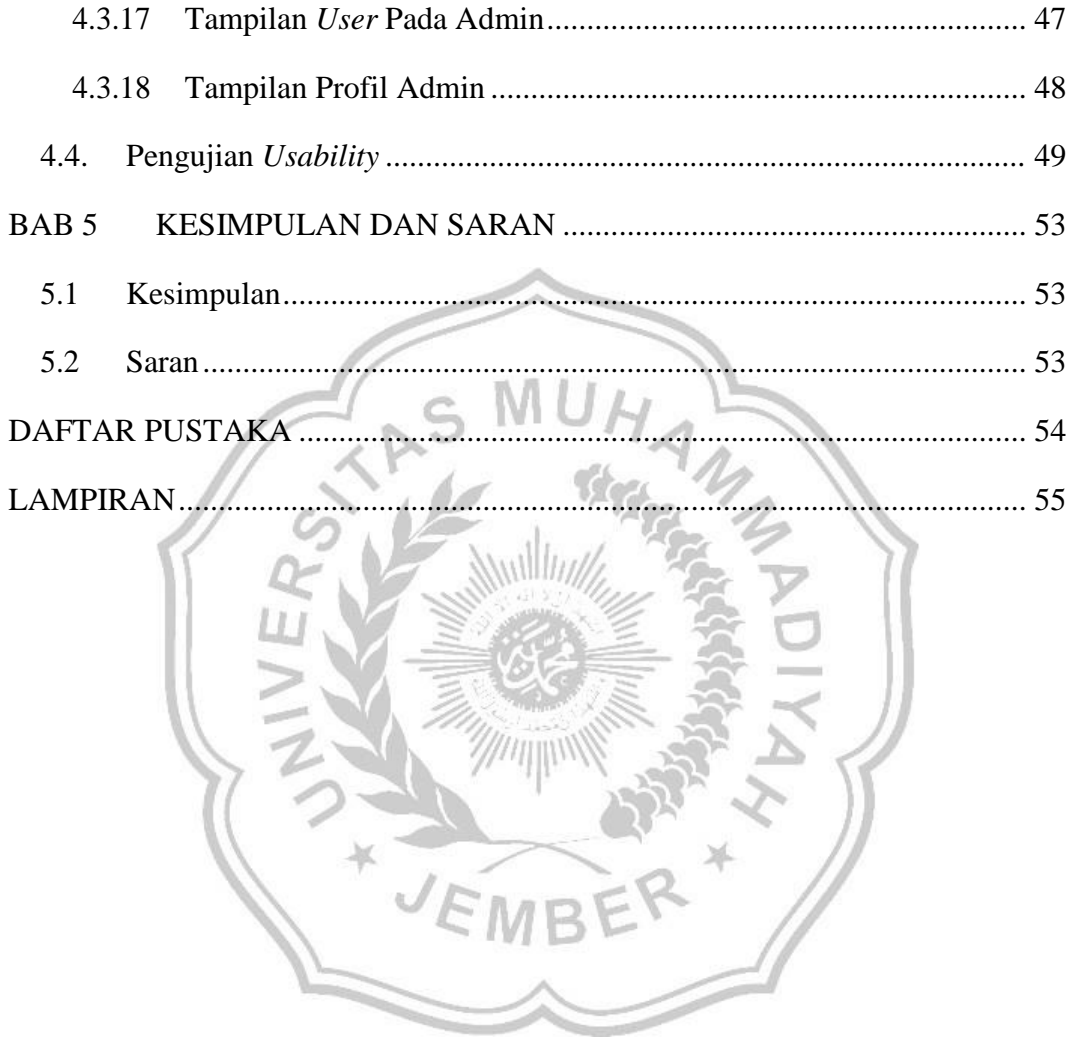

## **DAFTAR GAMBAR**

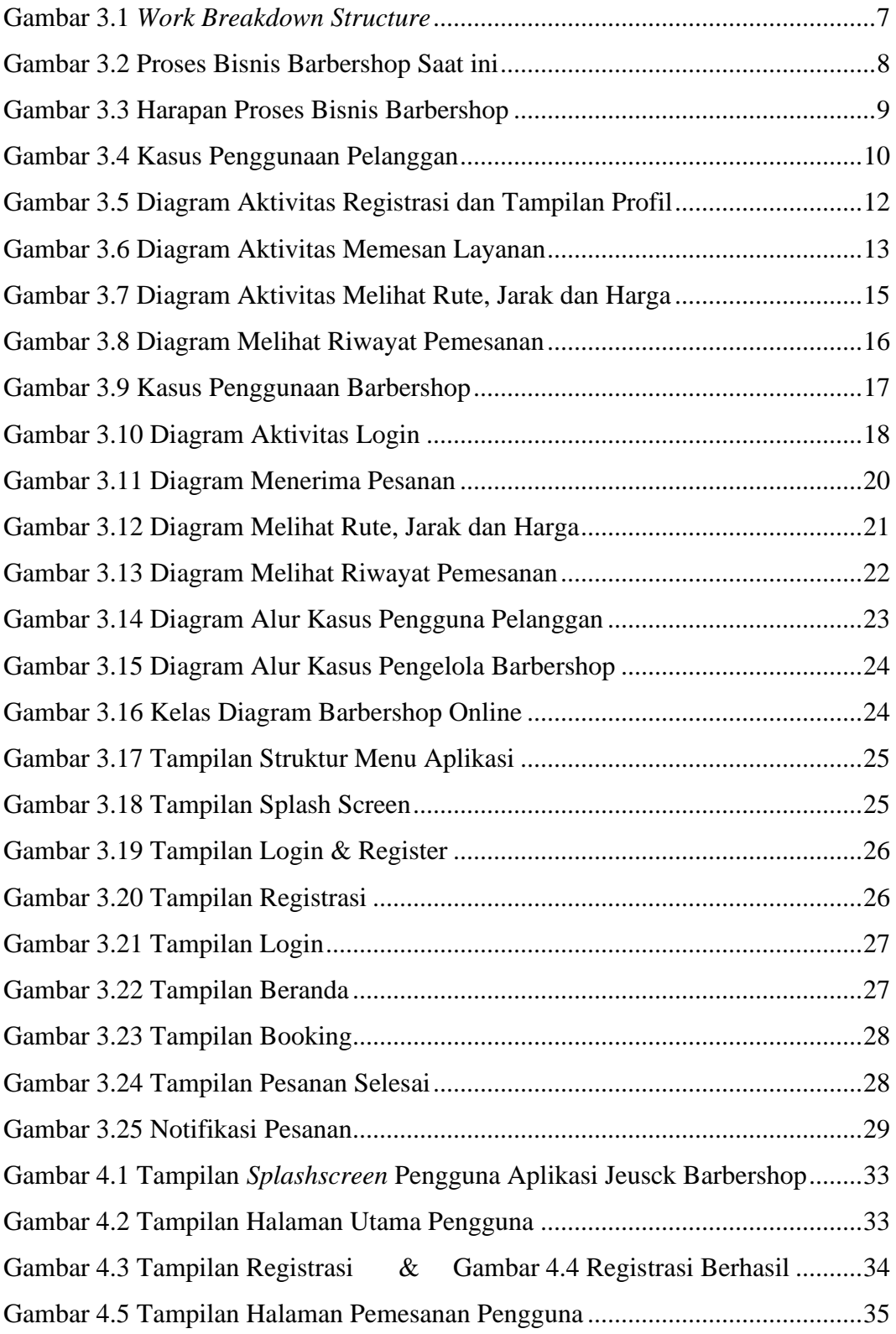

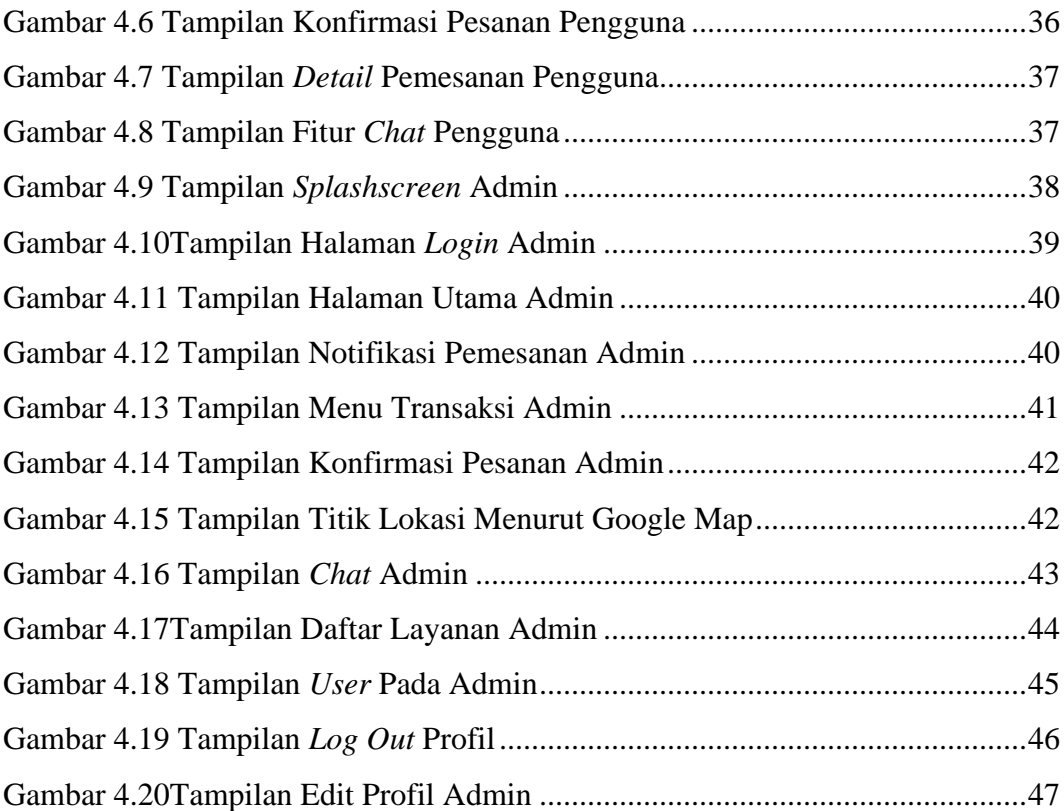

## **DAFTAR TABEL**

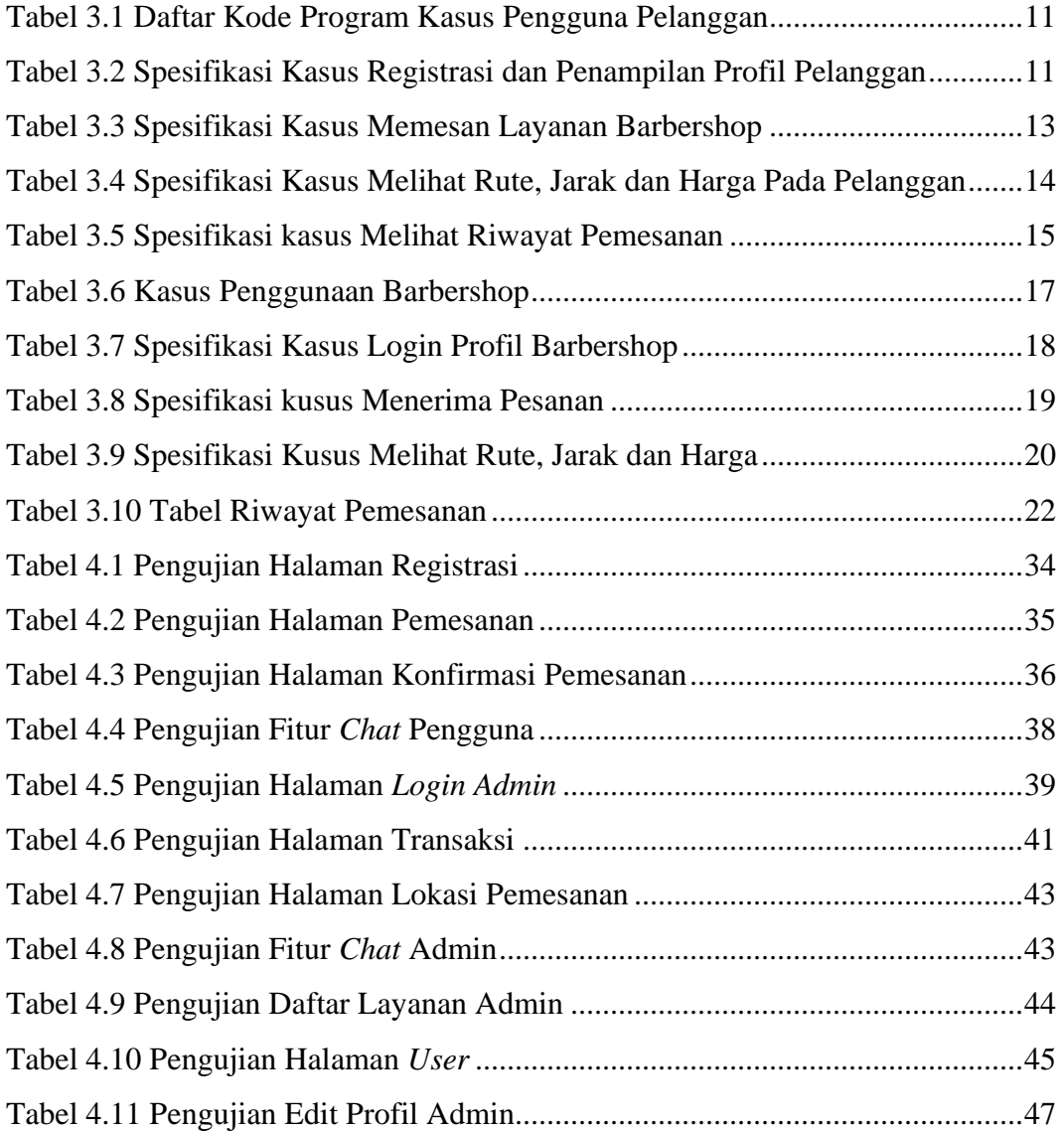